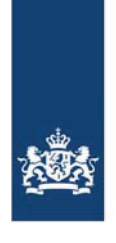

Logius<br>Ministerie van Binnenlandse Zaken en<br>Koninkrijksrelaties

# BSNk Checklist Testen

Versie 1.1

Datum 11 oktober 2018 Status Definitief

# Colofon

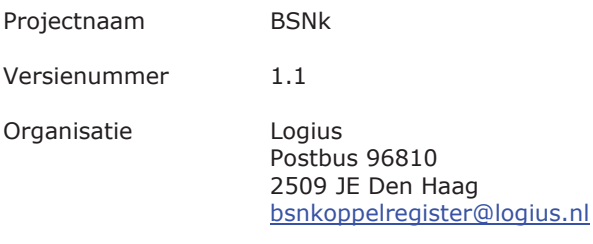

# Inhoud

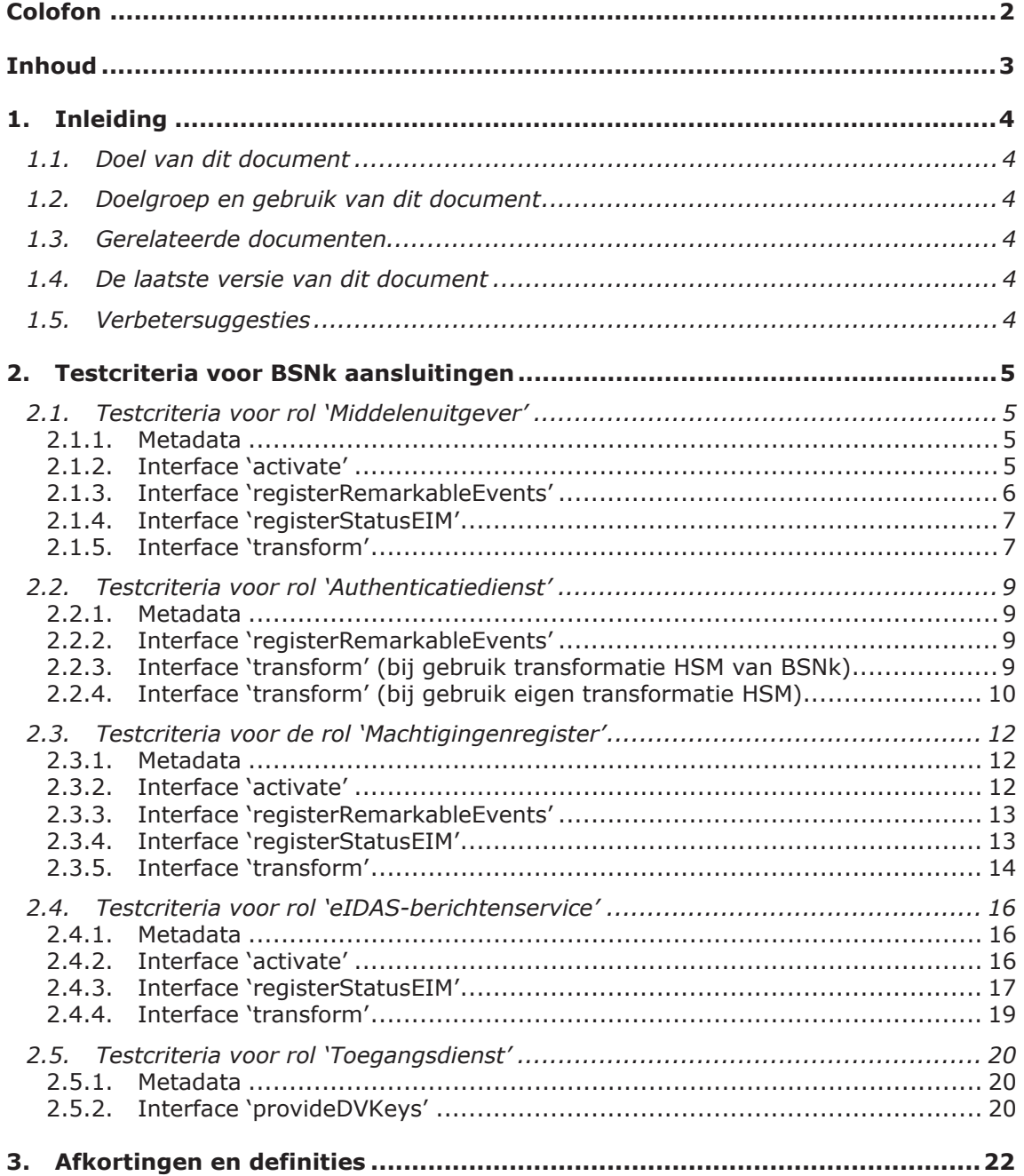

## 1. Inleiding

#### **1.1. Doel van dit document**

Dit document bevat de testcriteria die Logius aan de aansluiting van een organisatie op BSNk stelt. Deze criteria dragen bij aan een eenduidig en correct gebruik van BSNk.

Dit document bevat de testcriteria voor een individuele aansluiting op BSNk. Het uitvoeren van ketentesten (indien van toepassing) is hierin niet meegenomen. Ook zijn de testcriteria voor sleutelwissels vooralsnog buiten scope van dit document.

#### **1.2. Doelgroep en gebruik van dit document**

Deze Checklist Testen bevat een totaaloverzicht van de testcriteria voor iedere rol die aan kan sluiten op BSNk. Een organisatie kan meerdere rollen vervullen, en zal in dat geval aan de testcriteria voor al deze rollen moeten voldoen.

Niet alle testcriteria zijn voor elke organisatie relevant. Wanneer bijvoorbeeld een organisatie die aansluit als Authenticatiedienst alleen transformaties gaat uitvoeren naar een VI, is het niet noodzakelijk om ook transformaties naar een VP uit te voeren. Ook kan het zijn dat de implementatie van de eigen software het niet toelaat bepaalde testcriteria te testen. Het bewust foutief manipuleren van de eigen software is niet gewenst. Afwijkingen op de in dit document voorgestelde testcriteria worden altijd vooraf afgestemd met de aansluitcoördinator van BSNk en daarna schriftelijk bevestigd.

Een organisatie die aan wil sluiten op BSNk zorgt voor bewijsmateriaal om aan te tonen dat deze voldoet aan de in dit document beschreven testcriteria. Dit bewijsmateriaal bestaat minimaal uit een ingevulde versie van dit document en de request- en respons- testberichten en wordt ter controle aangeleverd aan de aansluitcoördinator van BSNk. De bijbehorende procesbeschrijving is opgenomen onder 'Gerelateerde documenten'.

Let op: de organisatie die aan wil sluiten op BSNk blijft altijd zelf verantwoordelijk voor de veilige en correcte werking van zijn eigen syste(e)m(en).

#### **1.3. Gerelateerde documenten**

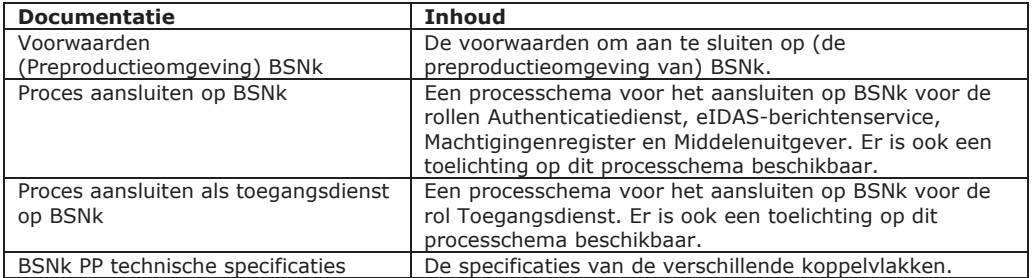

Deze documentatie is beschikbaar via de Confluence omgeving van BSNk.

#### **1.4. De laatste versie van dit document**

Logius verbetert en verduidelijkt dit document met regelmaat. Logius informeert de aan te sluiten en aangesloten organisaties per e-mail bij wijzigingen met een grote impact. De laatste versie is altijd beschikbaar via de Confluence omgeving van BSNk.

#### **1.5. Verbetersuggesties**

Logius ontvangt graag uw suggesties om dit document te verbeteren. Deze suggesties kunt u sturen naar de aansluitcoördinator van BSNk via bsnkoppelregister@logius.nl.

# 2. Testcriteria voor BSNk aansluitingen

## **2.1. Testcriteria voor rol 'Middelenuitgever'**

#### *2.1.1. Metadata*

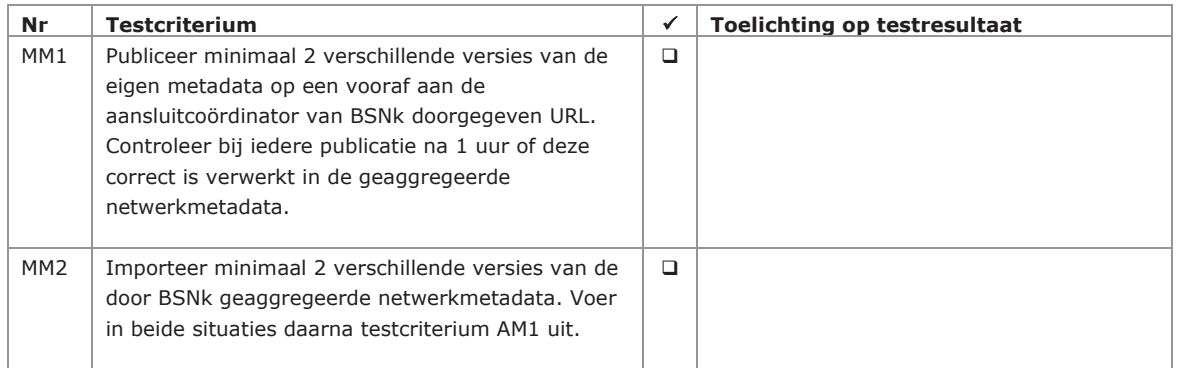

#### *2.1.2. Interface 'activate'*

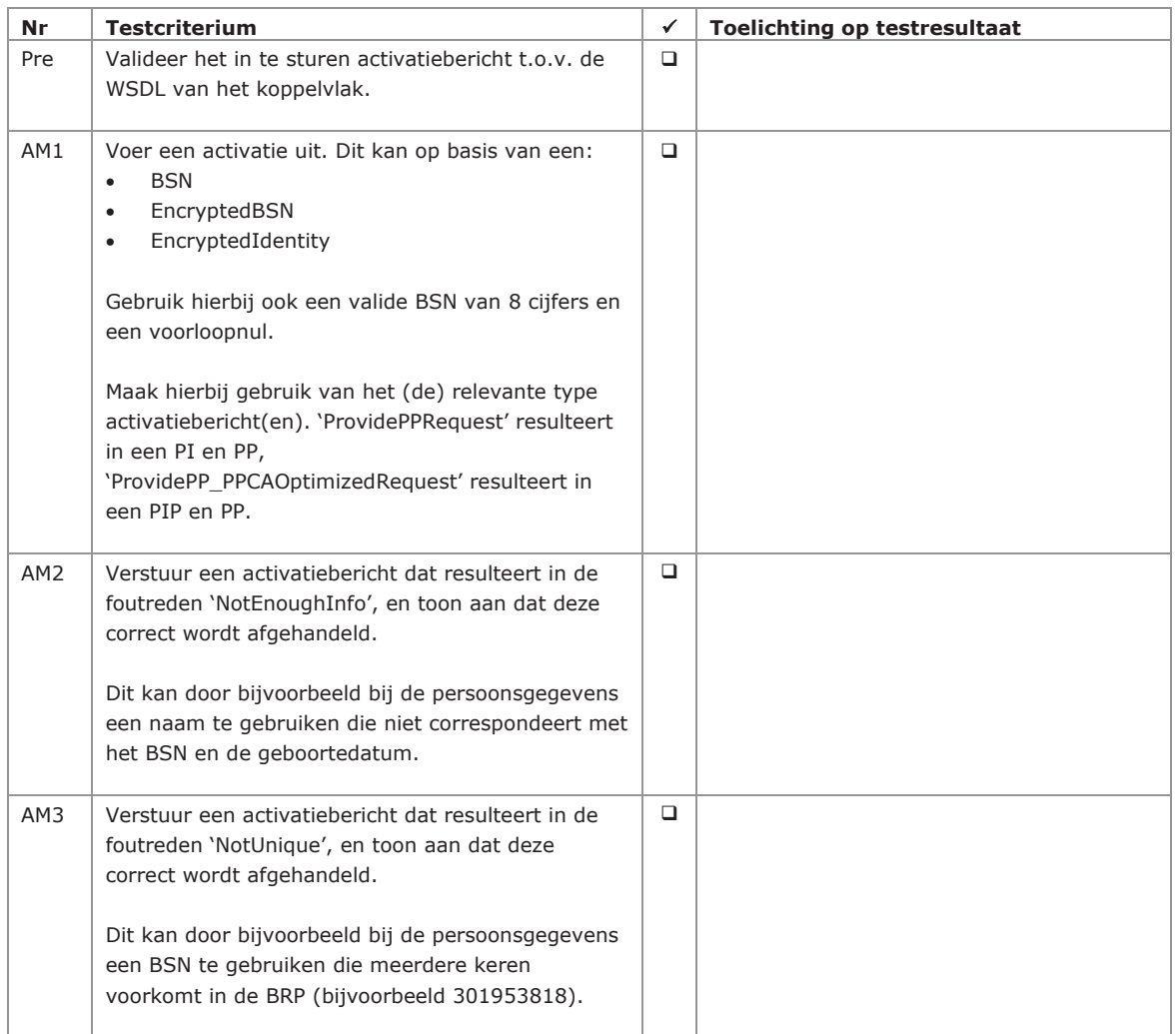

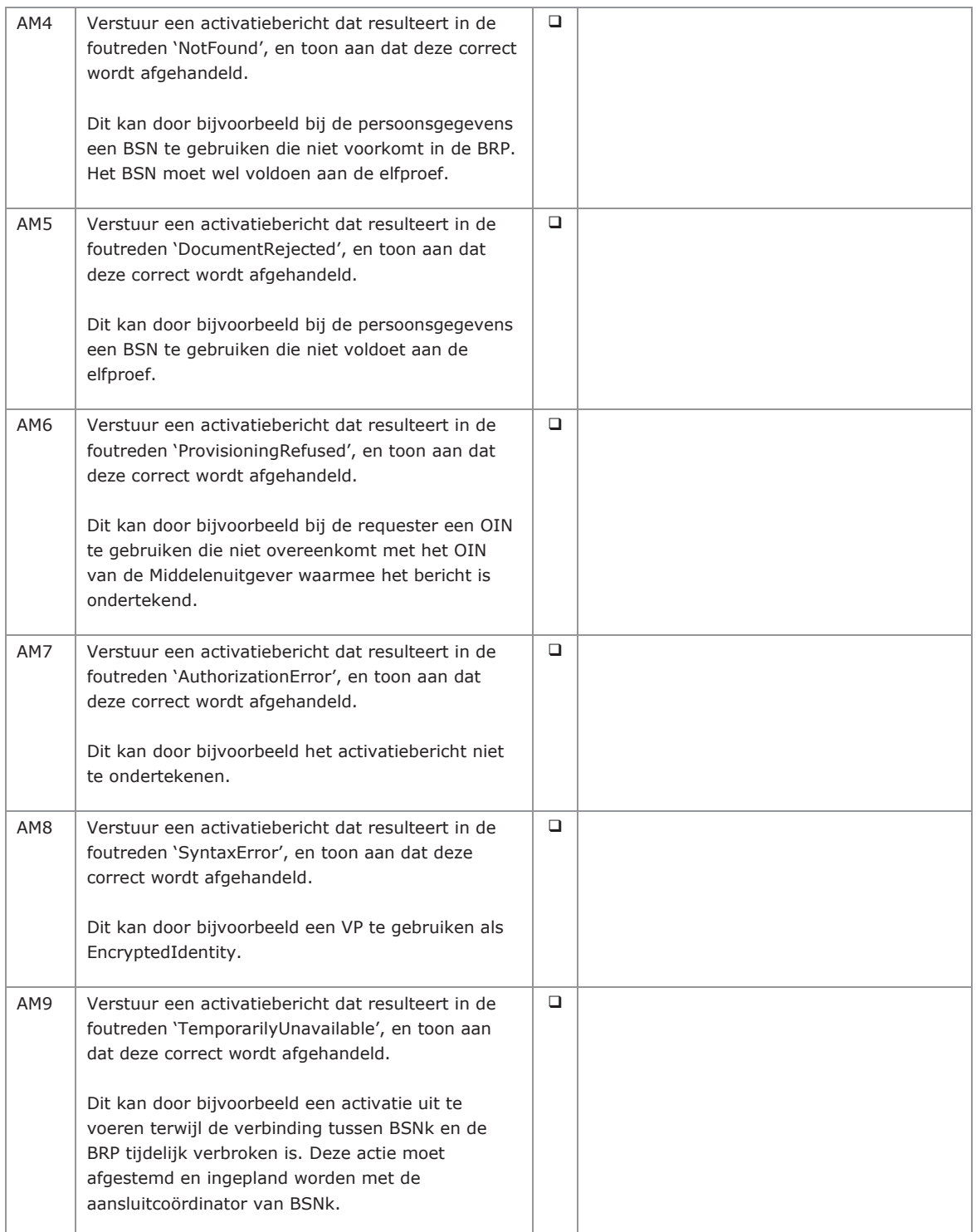

De foutredenen 'NotEnoughInfo', 'NotUnique' en 'NotFound' zijn alleen te triggeren als is afgesproken dat de persoonsgegevens die ingestuurd worden door de Middelenuitgever geverifieerd worden bij de GBA-V.

*2.1.3. Interface 'registerRemarkableEvents'* 

Deze interface is buiten scope voor release 3 van BSNk PP.

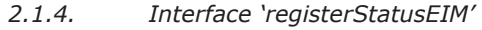

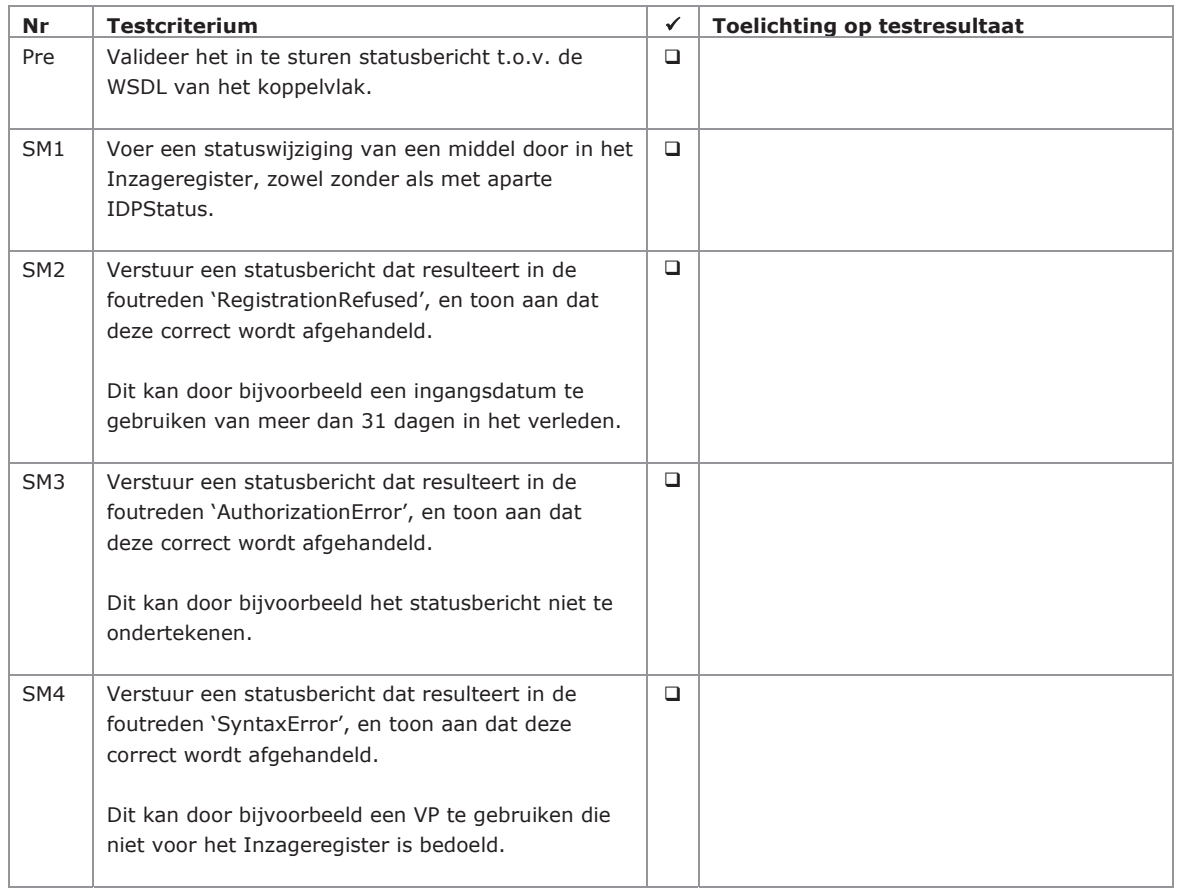

De foutredenen 'NotUnique', 'NotFound' en 'TemporarilyUnavailable' zijn niet te triggeren en daardoor niet testbaar.

#### *2.1.5. Interface 'transform'*

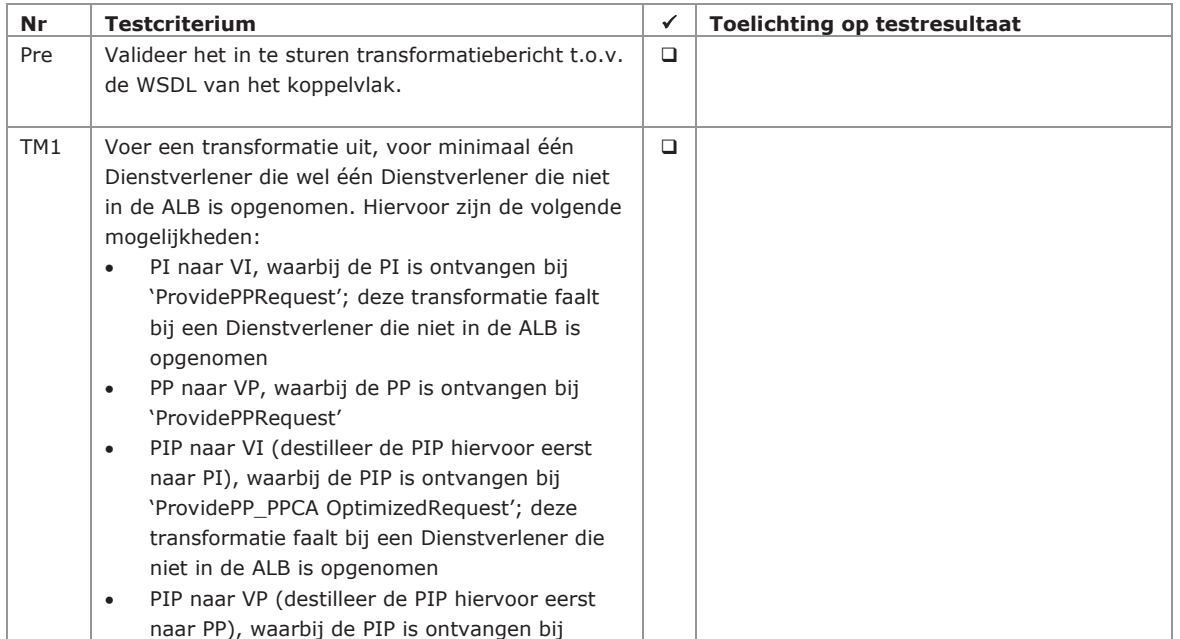

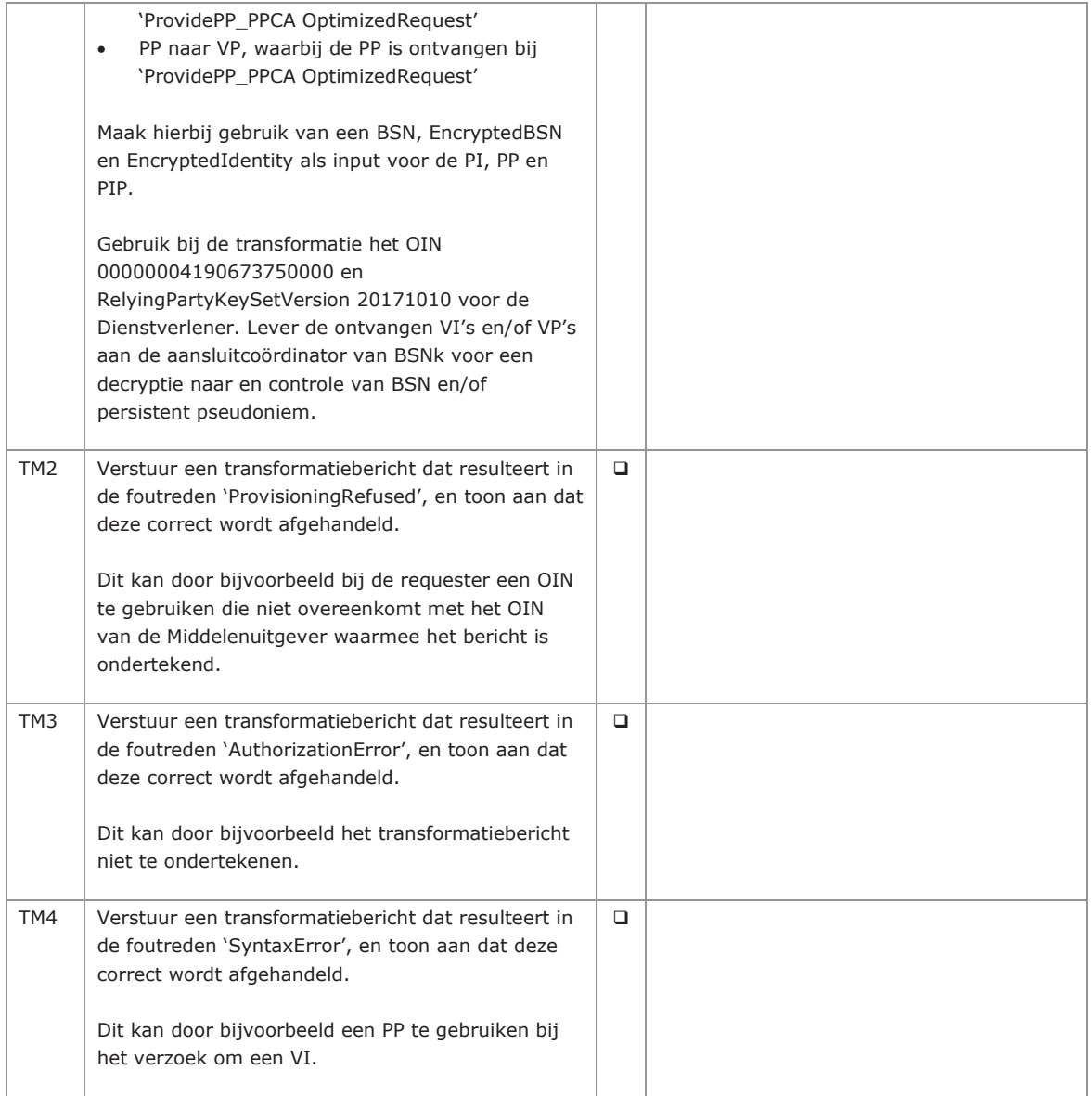

De foutredenen 'NotFound' en 'TemporarilyUnavailable' zijn niet te triggeren en daardoor niet testbaar.

#### **2.2. Testcriteria voor rol 'Authenticatiedienst'**

## *2.2.1. Metadata*

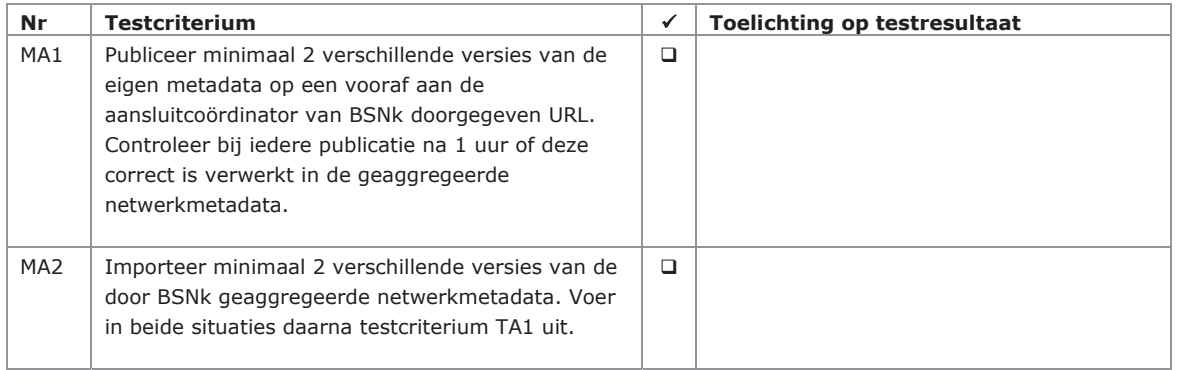

## *2.2.2. Interface 'registerRemarkableEvents'*

Deze interface is buiten scope voor release 3 van BSNk PP.

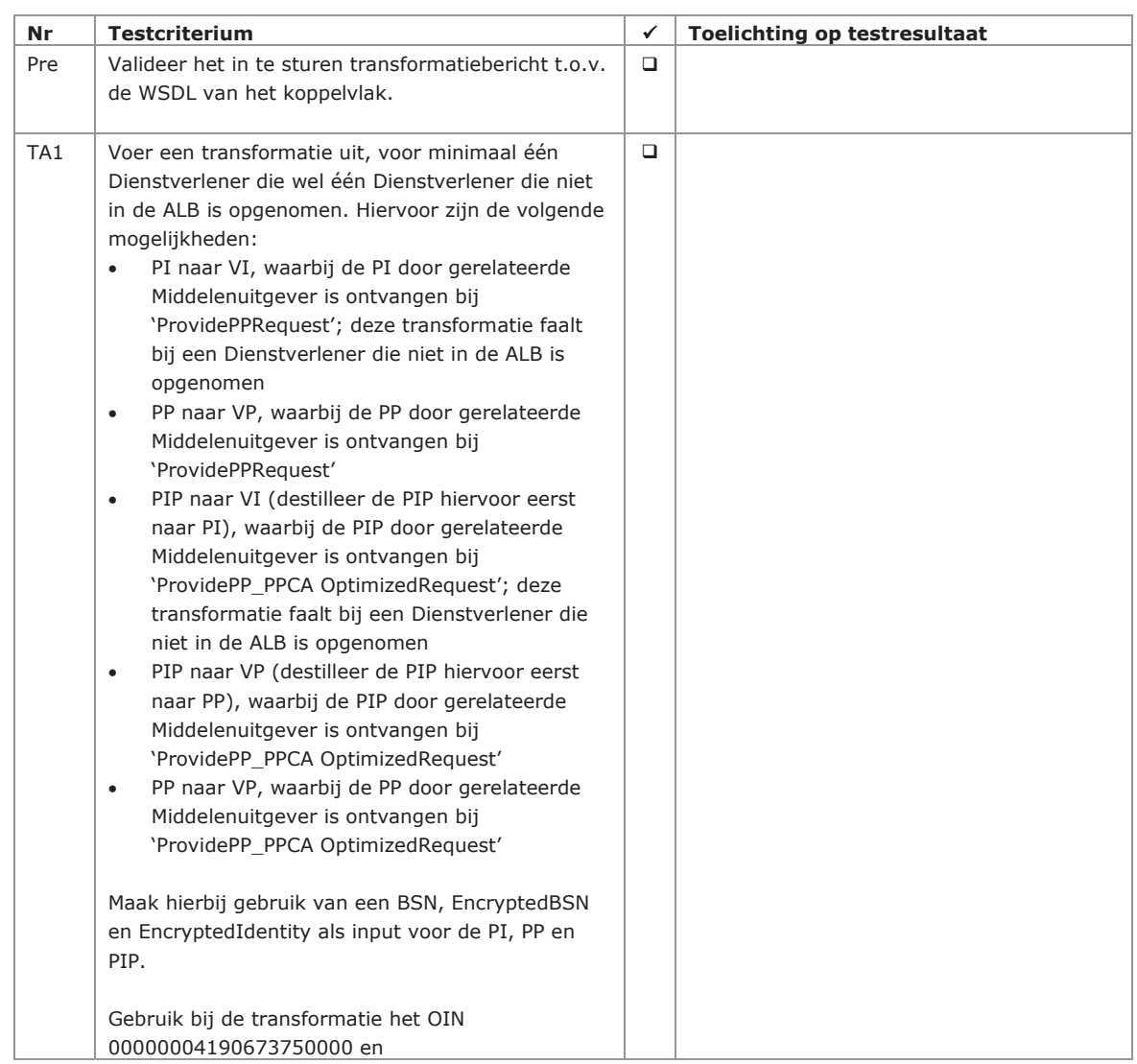

## *2.2.3. Interface 'transform' (bij gebruik transformatie HSM van BSNk)*

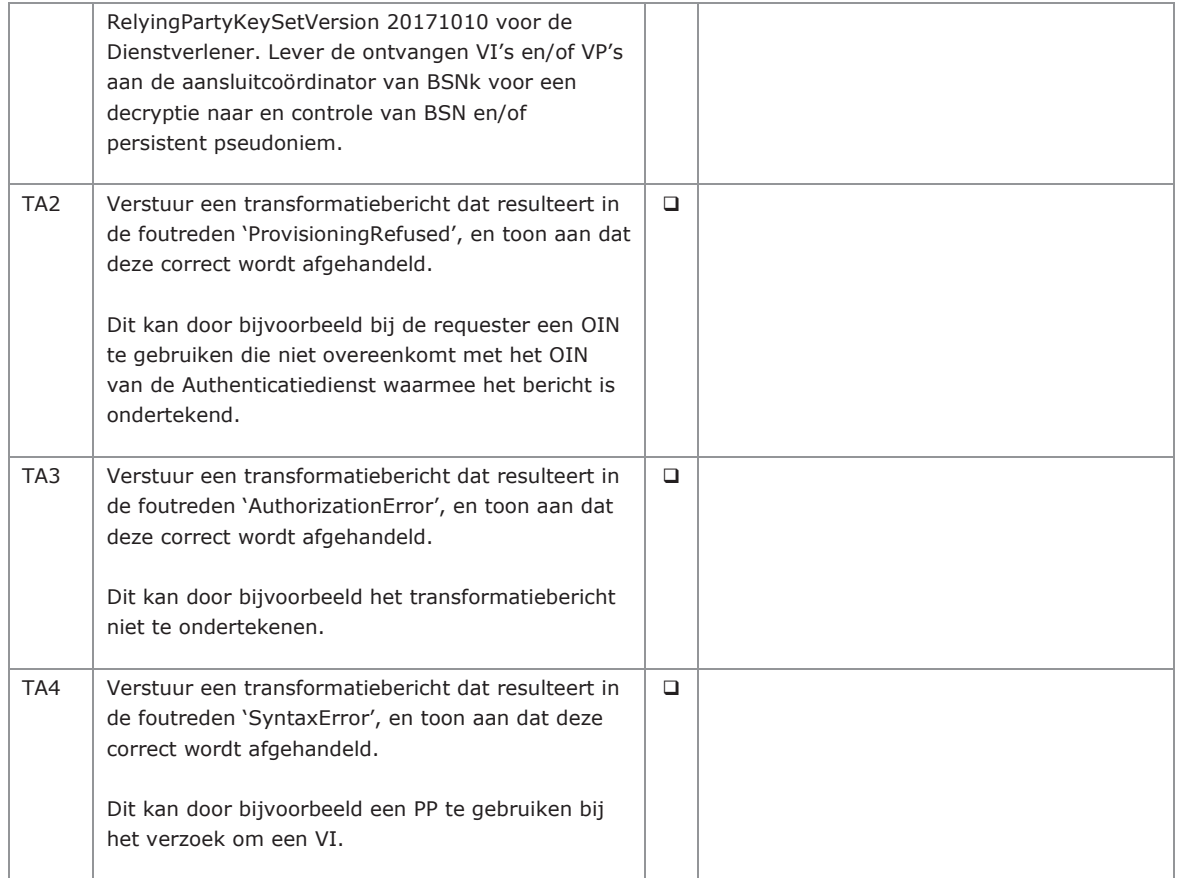

De foutredenen 'NotFound' en 'TemporarilyUnavailable' zijn niet te triggeren en daardoor niet testbaar.

#### *2.2.4. Interface 'transform' (bij gebruik eigen transformatie HSM)*

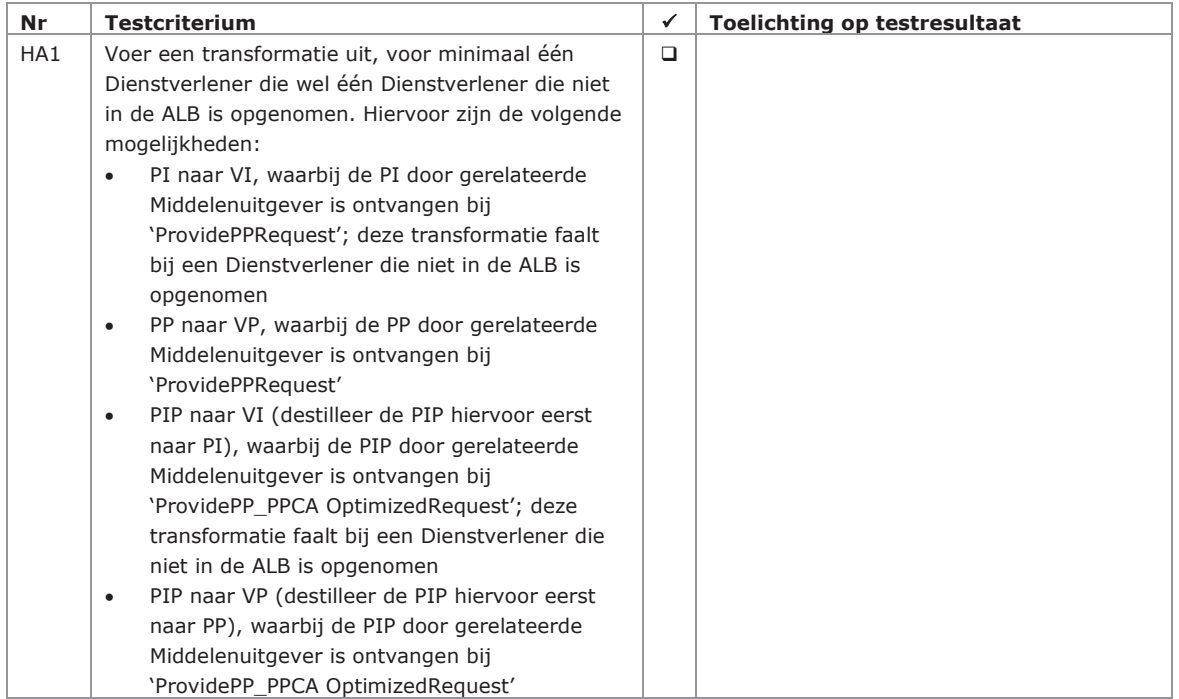

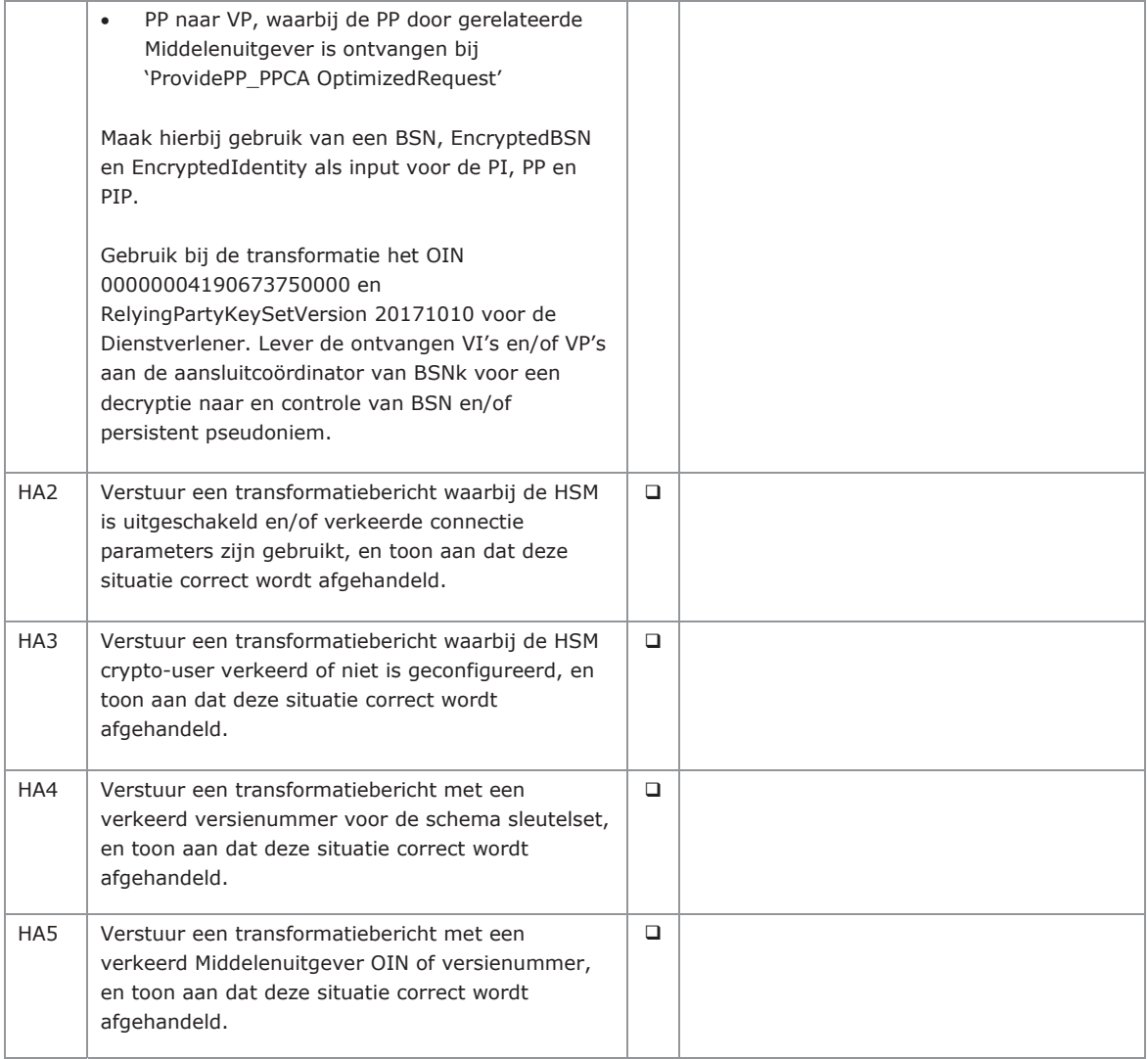

## **2.3. Testcriteria voor de rol 'Machtigingenregister'**

## *2.3.1. Metadata*

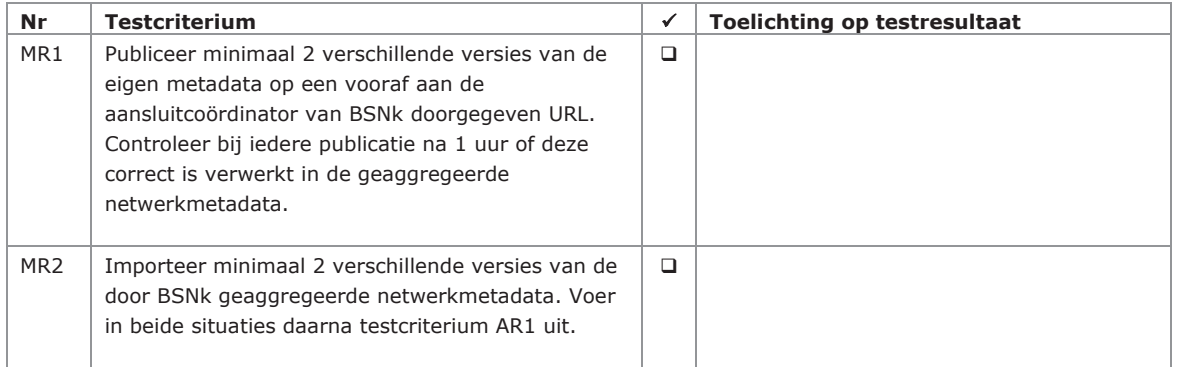

#### *2.3.2. Interface 'activate'*

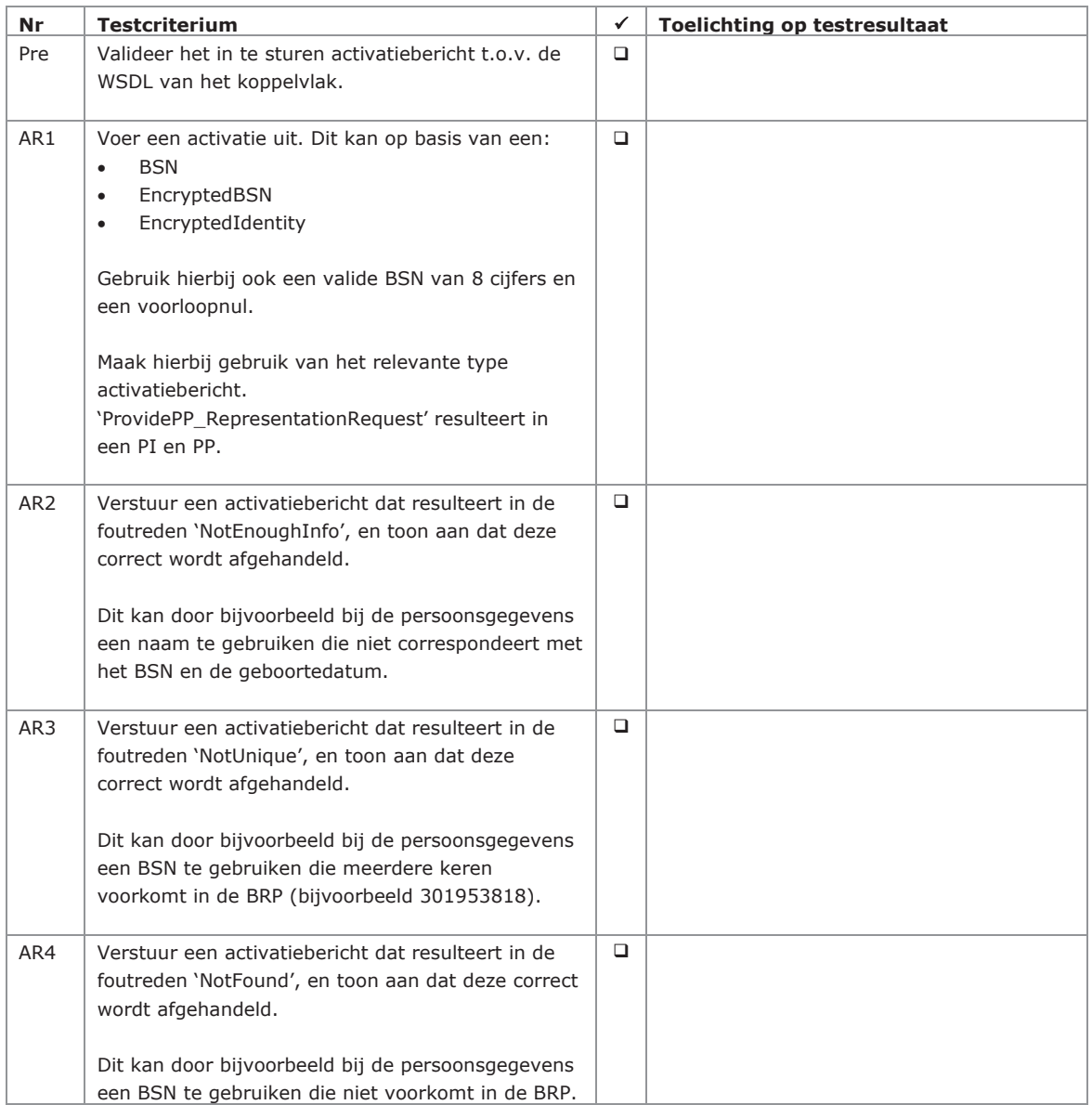

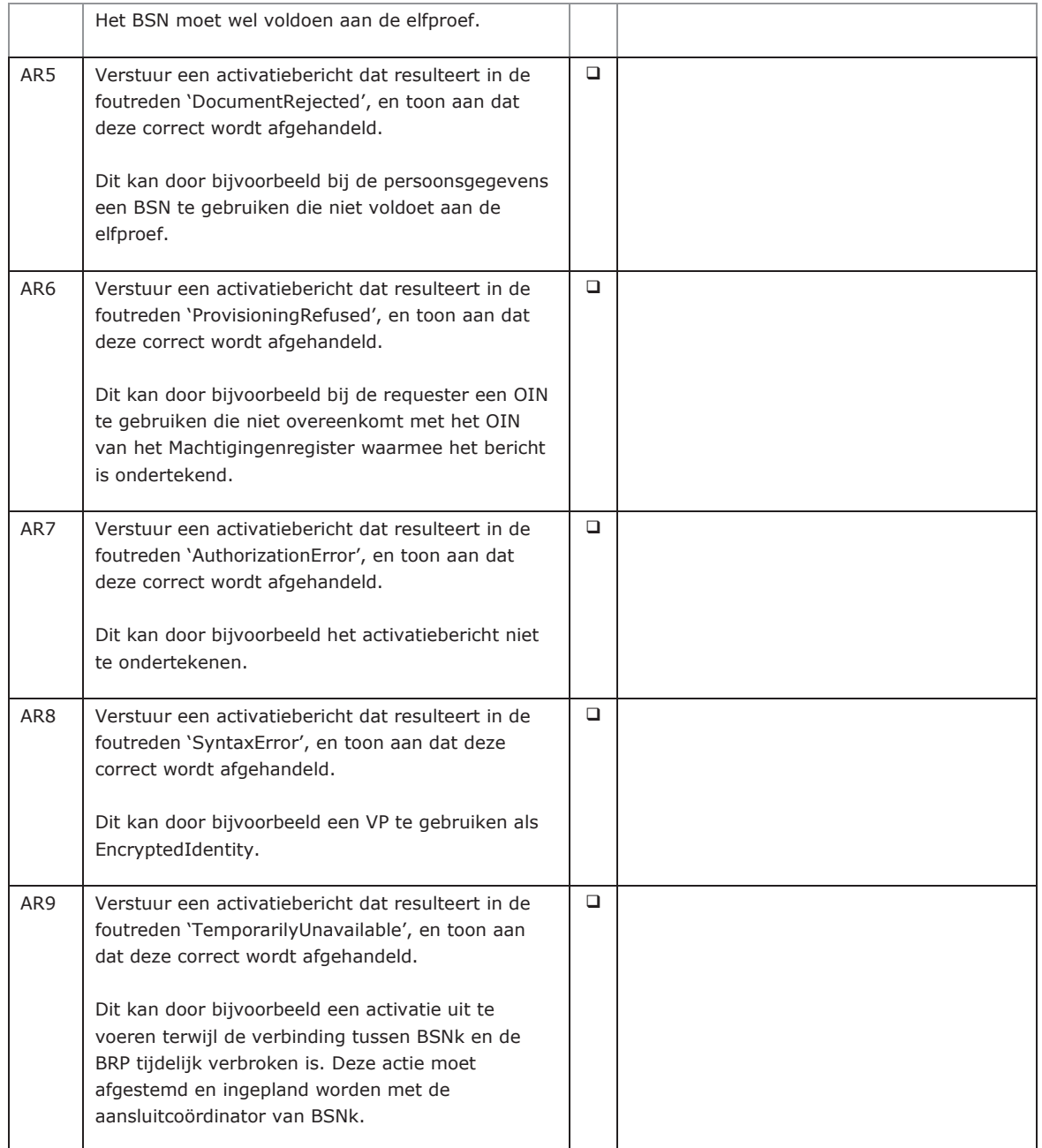

#### *2.3.3. Interface 'registerRemarkableEvents'*  Deze interface is buiten scope voor release 3 van BSNk PP.

#### *2.3.4. Interface 'registerStatusEIM'*

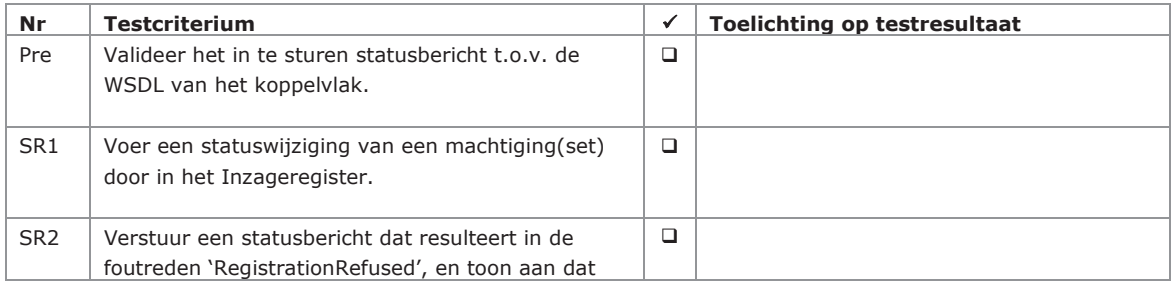

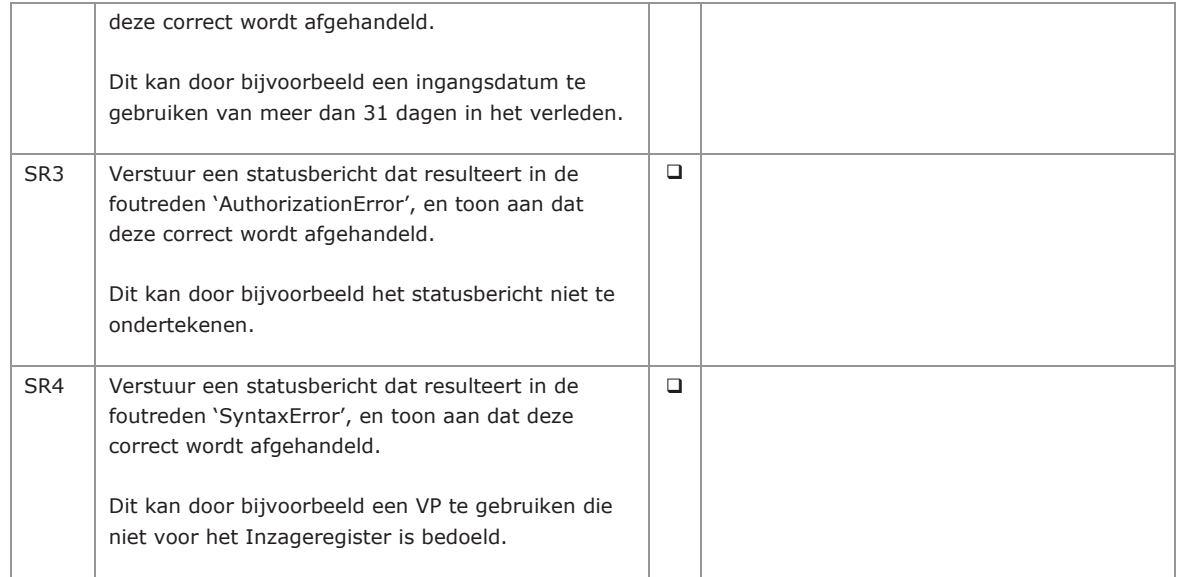

De foutredenen 'NotUnique', 'NotFound' en 'TemporarilyUnavailable' zijn niet te triggeren en daardoor niet testbaar.

#### *2.3.5. Interface 'transform'*

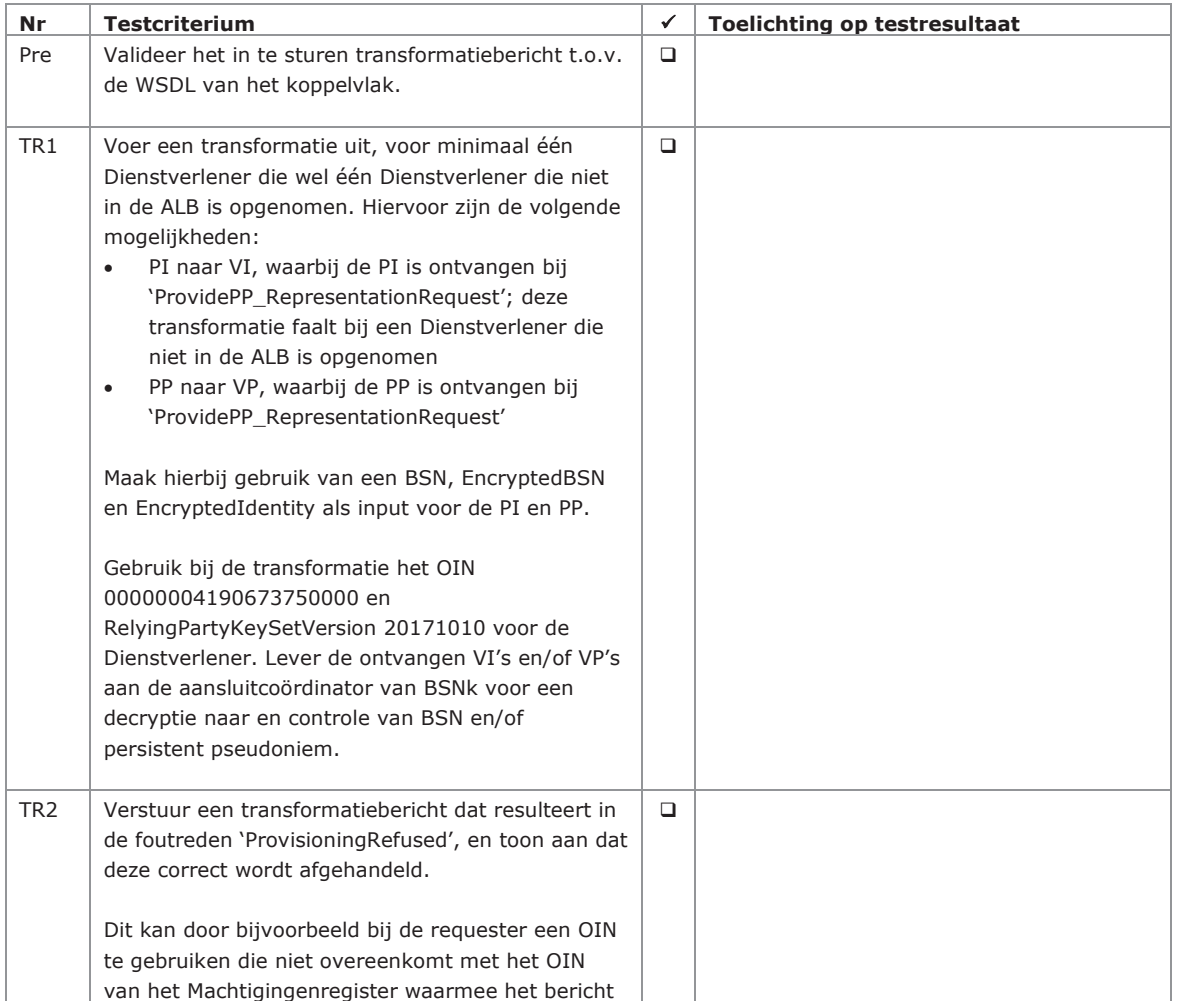

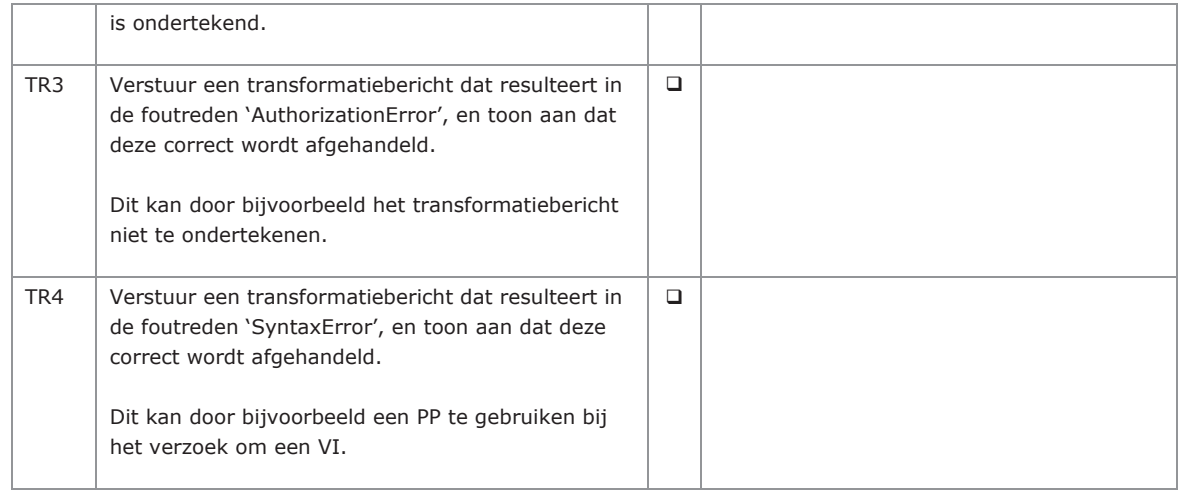

De foutredenen 'NotFound' en en 'TemporarilyUnavailable' zijn niet te triggeren en daardoor niet testbaar.

## **2.4. Testcriteria voor rol 'eIDAS-berichtenservice'**

## *2.4.1. Metadata*

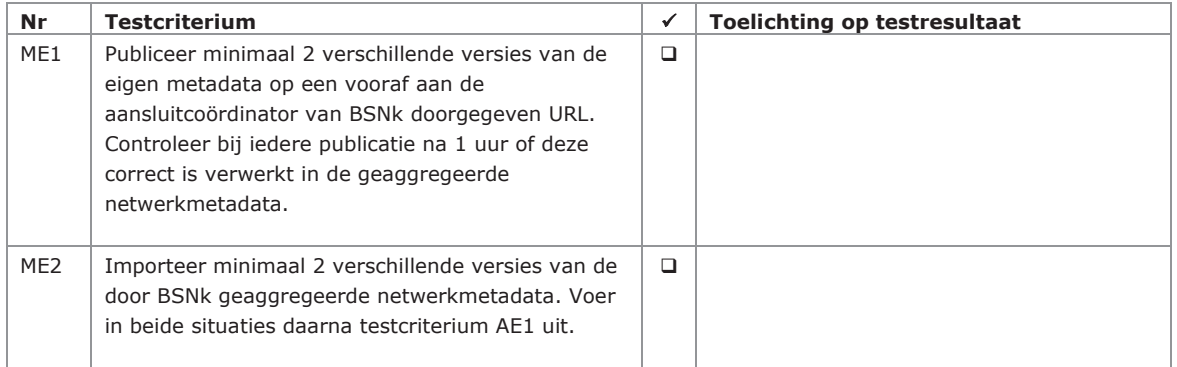

#### *2.4.2. Interface 'activate'*

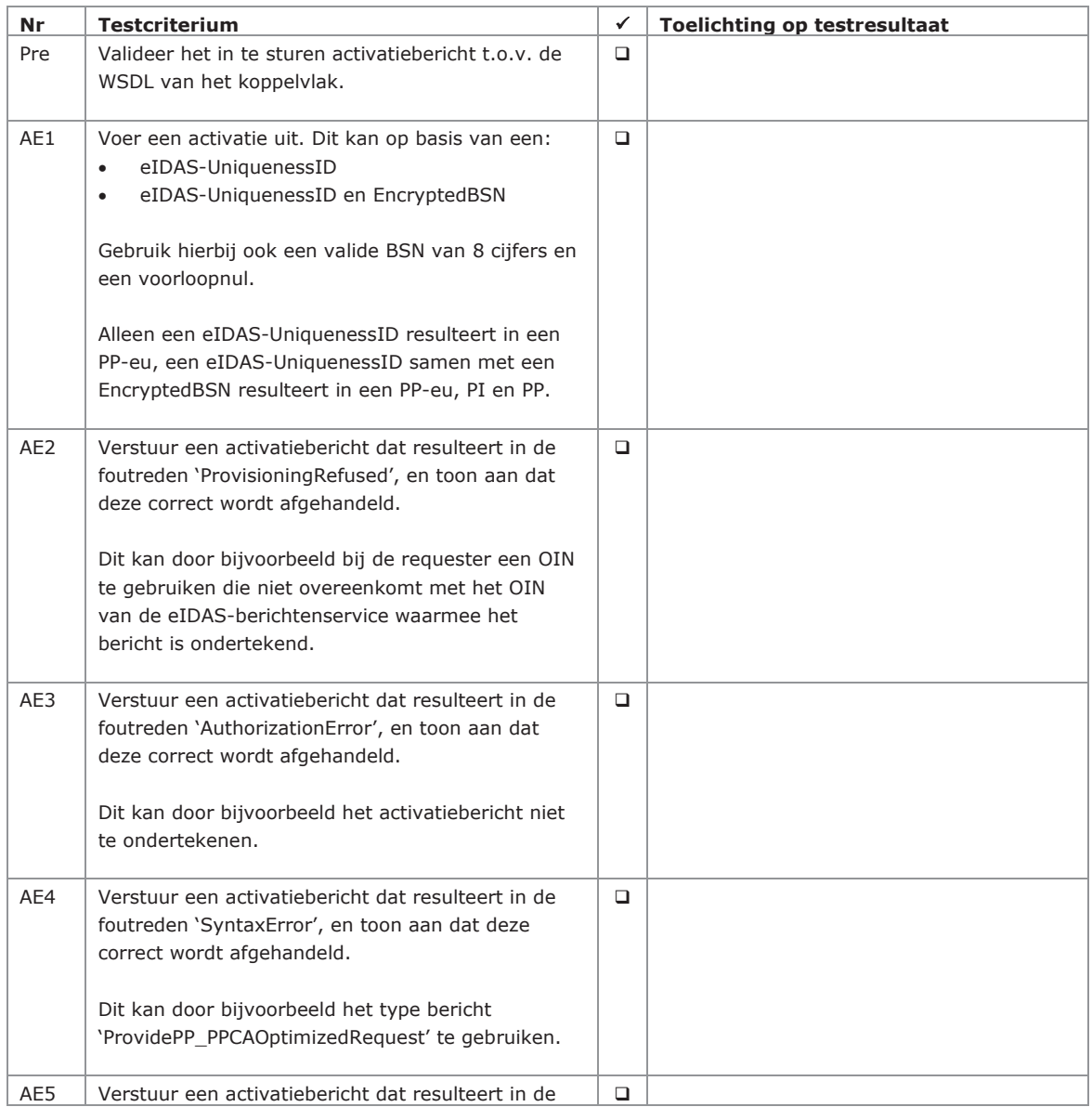

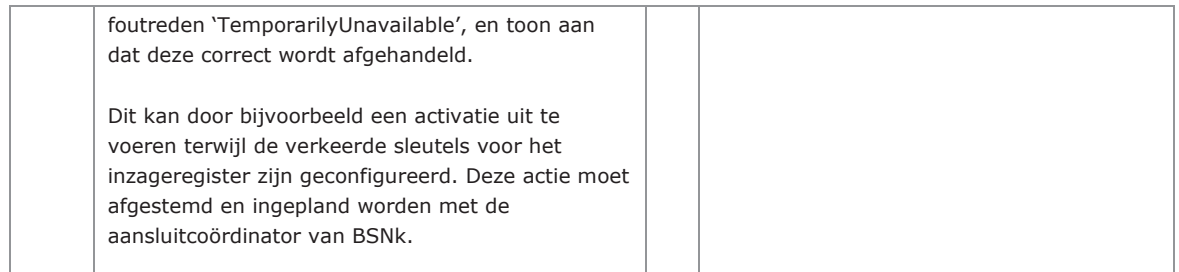

De foutredenen 'NotEnoughInfo', 'NotUnique', 'NotFound' en 'DocumentRejected' zijn niet te triggeren en daardoor niet testbaar.

#### *2.4.3. Interface 'registerStatusEIM'*

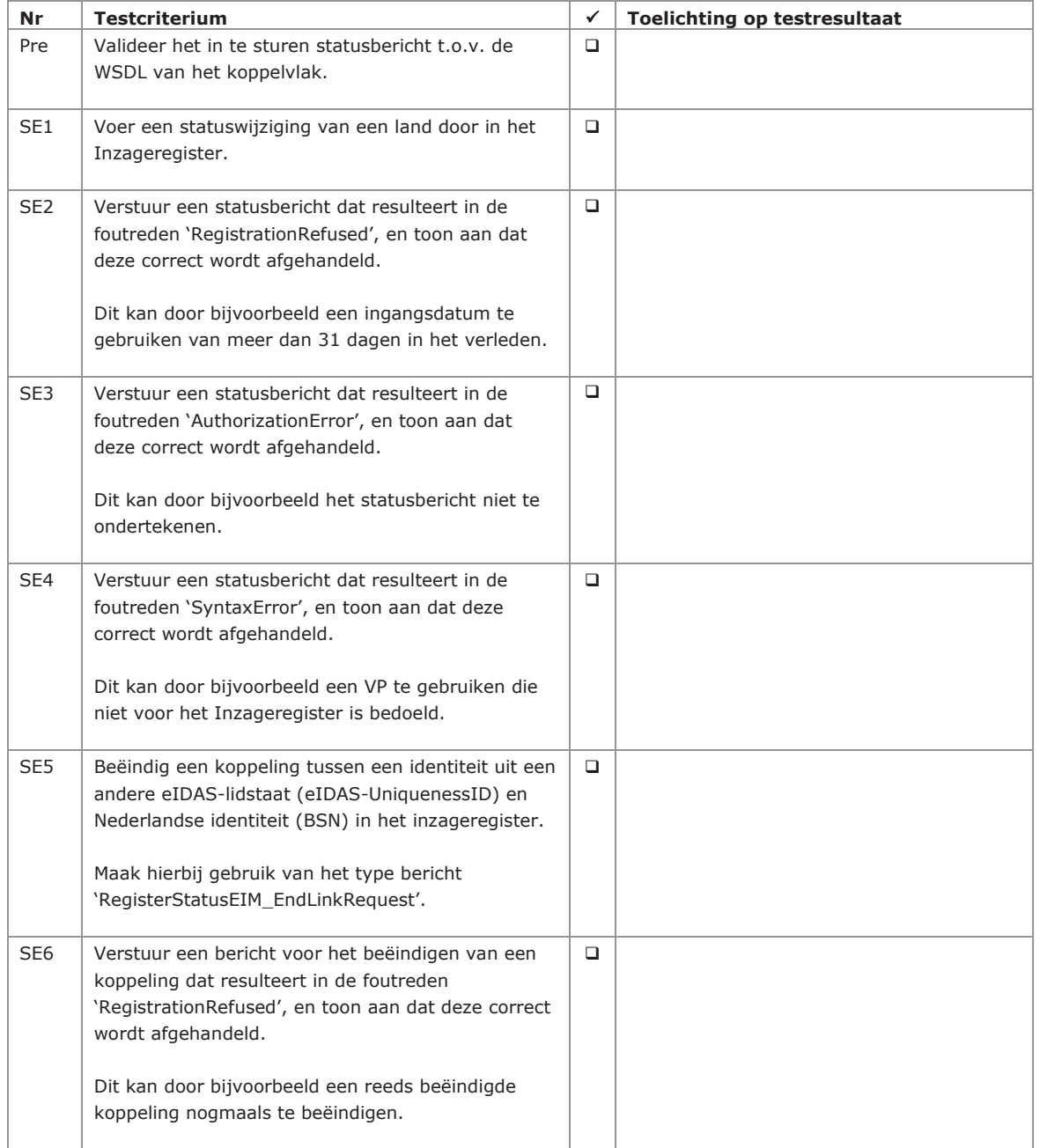

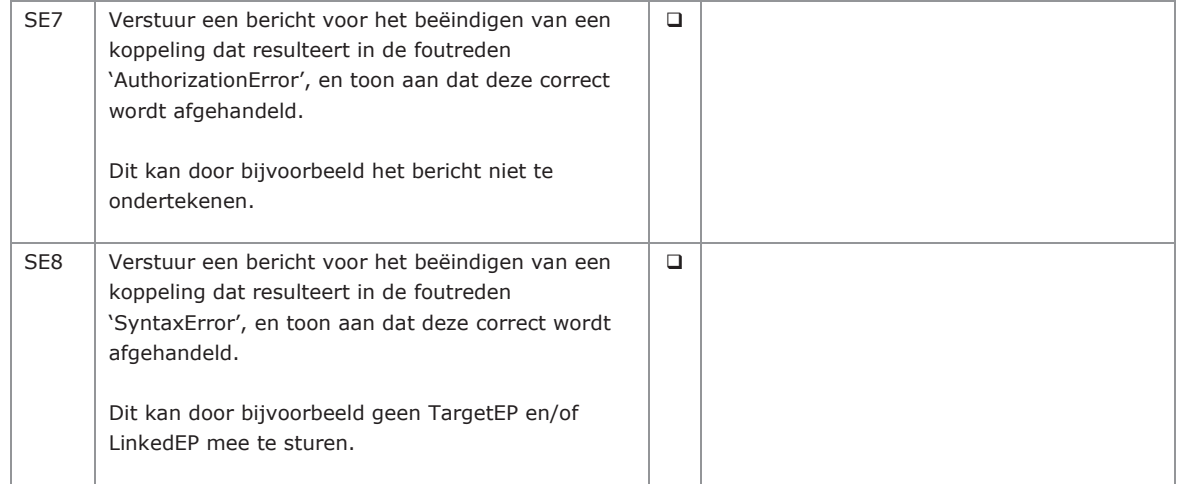

De foutredenen 'NotUnique', 'NotFound' en 'TemporarilyUnavailable' zijn niet te triggeren en daardoor niet testbaar.

#### *2.4.4. Interface 'transform'*

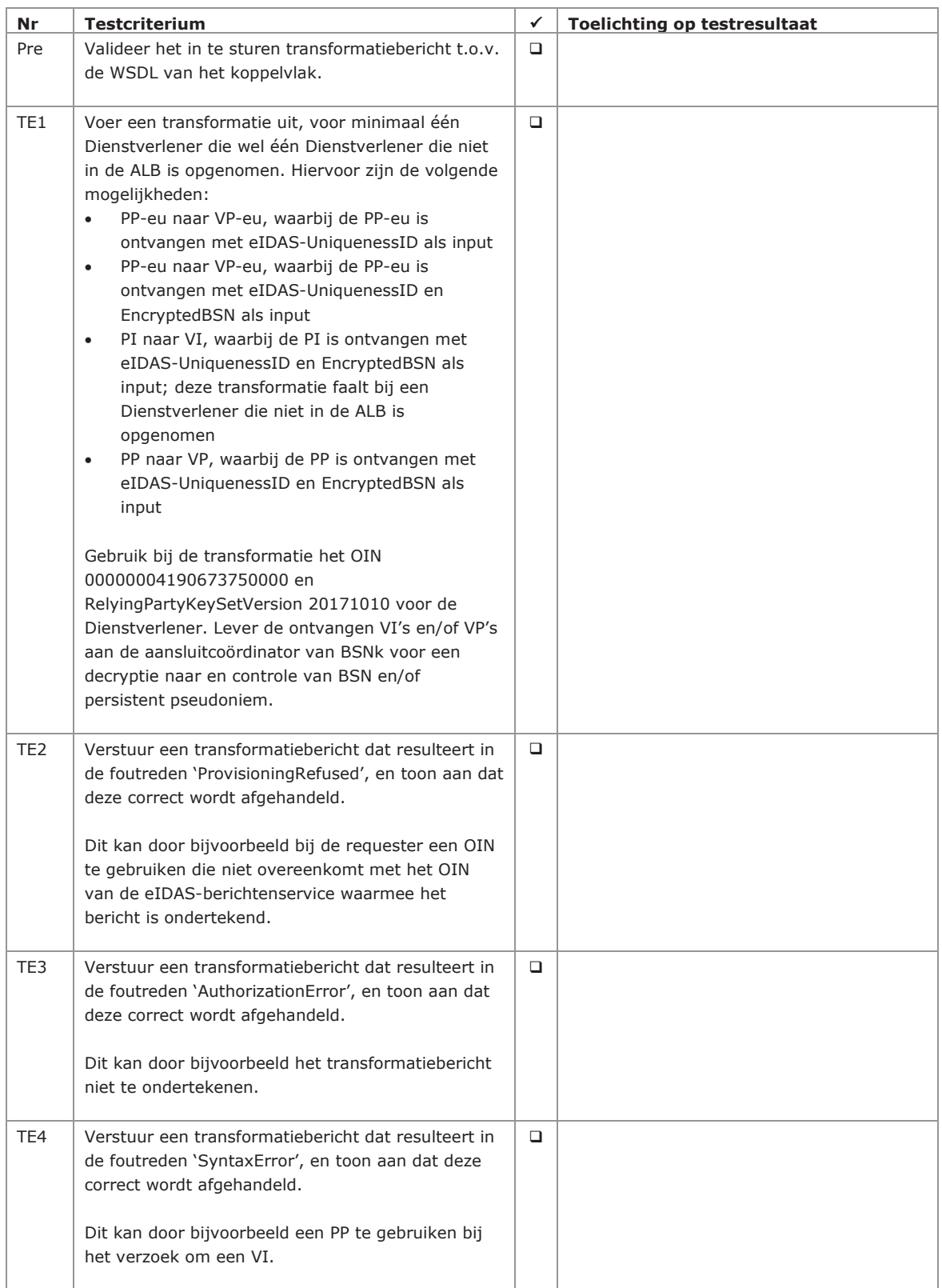

De foutredenen 'NotFound' en 'TemporarilyUnavailable' zijn niet te triggeren en daardoor niet testbaar.

## **2.5. Testcriteria voor rol 'Toegangsdienst'**

## *2.5.1. Metadata*

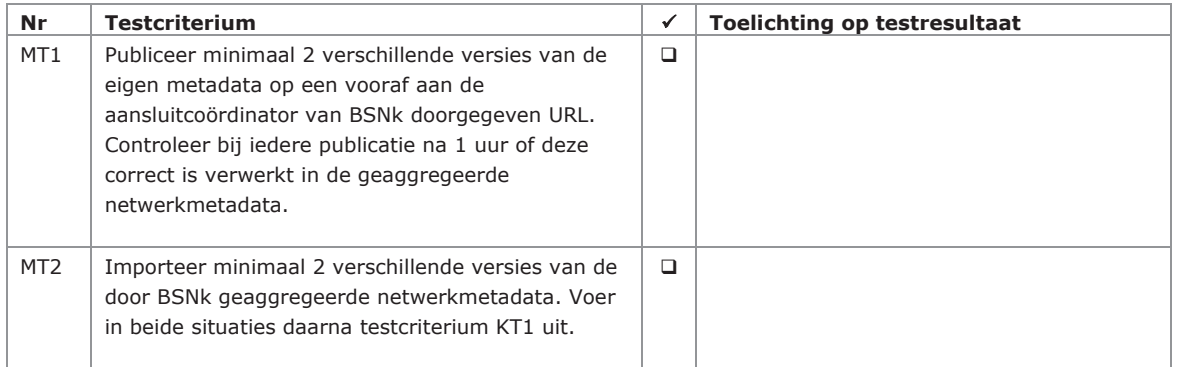

## *2.5.2. Interface 'provideDVKeys'*

![](_page_19_Picture_169.jpeg)

![](_page_20_Picture_35.jpeg)

De foutredenen 'InvalidRequest', 'Not Found' en 'Not Unique' zijn niet te triggeren en daardoor niet testbaar.

# 3. Afkortingen en definities

De in dit document gebruikte afkortingen en definities zijn afkomstig uit de Uniforme Set van Eisen:

![](_page_21_Picture_156.jpeg)

![](_page_22_Picture_198.jpeg)

![](_page_23_Picture_53.jpeg)